第三回 クオリティ製品研究会 議事録

日時: 2011/4/20(水)15:00~18:00

会場: クオリティ(株) 本社 6F 会議室

テーマ: QAW 導入企業 2 社から事例講演〜QAW を選んだ理由〜

講演者: クオリティ製品研究会 座長

国際興業株式会社 総務部 情報システム課 仲谷 美乃里 氏 株式会社リコー IT/S 本部 IT/S 技術センター オフィスインフラグループ シニアスペシャリスト 高崎 和義 氏

司会・進行: クオリティ製品研究会副座長

株式会社シーズ・スリー 情報システムサービスセンター 運用管理ルーム

マネージャー 岡本 宏明 氏

当研究会の運営方針により、個人/会社名を特定できる発言、および発表者から公開の許可を得られなかった内 容は 議事録より削除されています。あらかじめご了承ください。

## ◆国際興業様事例

## <QAW 乗換え動機>

- ・ 社内ネットワークの検疫ニーズ
- ・ 使用禁止ソフト(P2P ソフト)の利用抑止

## <QND 運用環境>

・ ハードスペックが一世代前のクライアント PC 並であったが、アップグレードしても問題なかった

## <乗換え作業>

乗換えは簡単だったが、クライアント展開作業が大変だった(3 ヶ月で達成率 95%)

- ・ QND から QAW にバージョンアップしたクライアントを確認等→S/W インベントリ独自収集したり・・
- ・ プラグインインベントリ収集の際にウイルスバスターとの相性で不正動作検知等があった

<Viper 機能>

ノードサーバーの設定をクライアントに行う予定だが、まだ環境整備中

# <QAW を活用する為の環境整備>

- ・ QAW を利用した業務が軽視されがち→上長にもっとアピールする必要がある事を当研究会に参加すること で気づいた。(初参加は約 3 年前)
- ・ ユーザが普通に PC を使っていられるのは情報システムありきである事を気づかせる必要もある

#### <国際興業の現在の悩み>

これまでずっと総務兼情報システムだったため、あまり積極的な業務をしていなかった 今年に入り CIO が赴任した為、仕事がしやすくなった

## ◆リコー様事例

過去にメーカーからの監査などがあり、都度手作業でレポートを作成した

→自社内作ツールの作成へ

## <自社で内作したライセンス管理のしくみ>

内作ツールによりインベントリ収集→フリーソフト、シェアウェア、評価版等を精査→正規のライセンス利用情報

とライセンス保有情報を照査→結果的にうまくいかなかった

## <課題と解決策>

・ レジストリ情報からのソフトウェアの特定

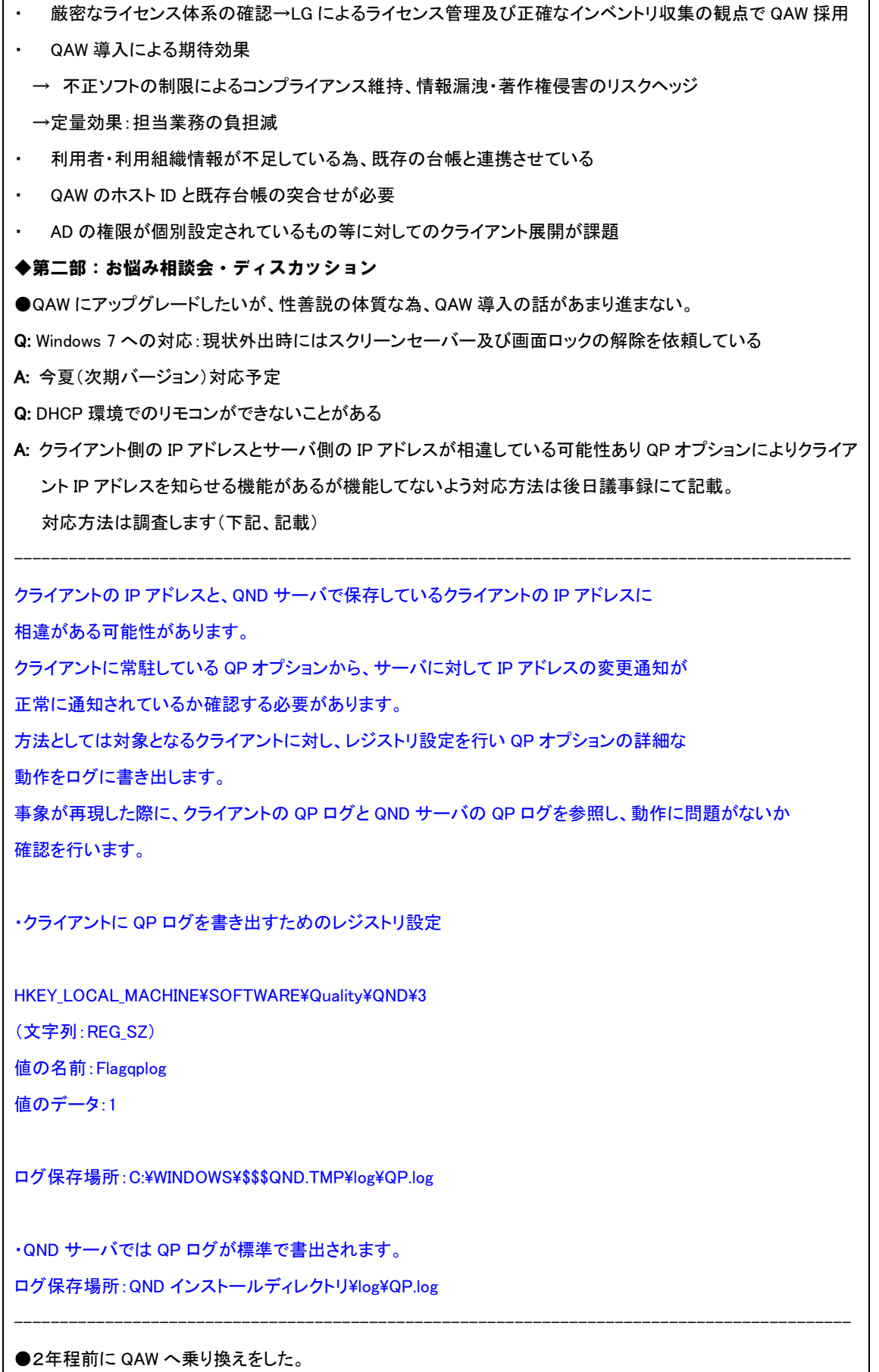

元々、QND でライセンス管理をしていた。取得は年に 2 回、Pull 型での収集であった。Notes の掲示板を利用し ていた。きちんと実行してもらう為にいつまでなど期限を設けていた。パッチの適用を WSUSに変更した際、7月く らいに変更し、9 月までには終わると考えていたが、なかなか残り 5%への適用が困難であった。ユーザがルー

ズでというわけではなく、長期出張などの事情があると厳しい、やはり電話やメールで通知する方法が有効 <課題>

- ・ 運用管理作業に追われてしまい、管理のしくみや企画をする担当がいないという事が問題(現在情報システ ムに関わっているのが数名しかいない状態)。人手が少なく、日々の業務で一杯になってしまい、QAW 機能 もソフトのライセンス管理しか使っていない状態。
- ・ WSUS ではコンピュータ名(PC 名)しか取得できない、QAW を使って一元管理できないか?と思っている。

●5000~6000台を管理している。

他社事例でもあったように 95%程は管理できている。V-LAN を利用している関係で Viper の不具合が発生して いる(V-LAN を切っているところがある)。ネットワーク回線が弱いところ(ネットワーク帯域が細い)もあるので、 インベントリが収集できない場合も出てきている。

Q: Viper により持ち込み PC を使う際の申請ルールは徹底できているが、まとめて 10 台許可してくれなどという 依頼にあらかじめ対応することが出来ないのが問題。

A: MAC アドレスの登録方法をお教えします。(下記記載)

Viper コンソールの「メイン」タブにおいて「全セグメント許可ホスト一覧」を選択します。 「全セグメントで許可されたホスト一覧」が表示され、この一覧画面より手動で MAC アドレスの登録が可能です。

--------------------------------------------------------------------------------------------

--------------------------------------------------------------------------------------------

Q: QAWとViperのインベントリが連動していないので、そこが連動していると嬉しい。また、 ホスト情報に管理者 側でコメントを残したい

A: 任意インベントリとして使用する方法をデモ紹介

●デヂエ(DB)に QND から CSV で吐き出したものを読込み、検証中→台帳の一元化

### <QND 導入の経緯>

以前使っていたものがバグが多く、日本語のみの対応であった。海外拠点を踏まえて、3 ヶ国語対応しているの で、QND を導入した。

→たな卸しコストは、モニタ等の管理もあるので、情報を持ってこられない場合もあるので、それ程工数は減って いないのが現状。しかし、QND はいろいろな機能があり、色々できると思うので、利益に繋がったり、工数の更な る削減が出来ないか?と思っている。

Q: Office の展開を自動化できないでしょうか?

A: 完全自動化は難しい。UWSC を利用する方法など、Office のバージョンアップについては既存のバージョン やインストールされているものを確認しないと失敗してしまうことがある。

●QAW、WSUS、AD、サイボウズデヂエが入っている。

ログオンスクリプトでポート穴あけツールを実行してしまい、その後リモートインストールで展開し、90%くらいまで は行った。個人 PC はなく、残り 10%は共有 PC。母数の確認をする為に近々出張予定。

Q: ソフトウェアのライセンス管理について仮想ゲストを買うことが出来るので、モノとソフトという考え方ではなく、 ソフトだけ購入することが多い。オープンライセンスや期限付きライセンス、リースの時期管理等が出来れば うれしいと思う。

A: QAW のライセンスガードの機能がそれにあたると思います。

Q: Viper については、10 拠点に AD セカンタリのサーバがあるので、それをノードサーバーにしている。1 拠点だ けうまくいかないところがあり、原因不明である。

A: 別途サポートします。

Q: 拠点担当とのやり取りは、どうされていますか?

A(参加者): 拠点には権限を渡していない。キッティングや遠隔インストールなど、すべてシステム部門で対応を している。したがって情報システム課員が多い

A(参加者): 現場に行って、詳しそうな人と仲良くなって、飲みに行っている。 人対人のコミュニケーションが重要だと思います。

●グループ全体で 2800 台

Q: 以前から QND とは別でハード購入時に正の情報とする DB あり。QND は棚卸しの為導入。 突合せをする際に ODBC 利用しているが、H/W は問題ないが S/W になると、データ量が多く困難

A: 別途回答が必要(下記、記載)

ソフトウェアインベントリに関しては ODBC ドライバ経由ではなく CSV での連携をお奨めします。データ量が多い ためODBCではサーバに負荷が掛かる事と、棚卸しであれば常時データ連携をする必要がないと思われますの で、CSV 出力したインベントリを定期的に取り込む設定をしていただく事で回避できます。

--------------------------------------------------------------------------------------------

ODBC のトラブルについては調査が必要となりますので、通常のサポートルートを利用してください。 --------------------------------------------------------------------------------------------

Q: 検疫に興味あり。開発者が個人の PC を仮想化し、社内で利用してしまっていて、その管理をどうするか?も 疑問です。

A: 別途回答が必要(下記、記載)

QND では仮想 OS の管理も可能です。但し、仮想 OS に対して QND クライアントのインストールを行うとライセン スが消費されますので、社内的に仮想 OS での運用が必須の場合は弊社営業担当にご相談ください。

--------------------------------------------------------------------------------------------

--------------------------------------------------------------------------------------------

- Q: 計画停電の影響で UPS を 700 台購入したが、当然管理に困っているので QND で何かできないか?QND 繋がっている機器も取れるとうれしい。
- A: 今は取得できません。今後、カスタムでインベントリを取れるようにしていく予定。